# Vectordet: Algoritmo de Detecção de Pico R em ECG ambulatorial utilizando Vetorcardiograma

Thiago Lucas de Oliveira, Jermana Lopes de Moraes e Alessandro Beda

*Resumo*— O eletrocardiograma (ECG) tornou-se um dos métodos mais importantes de assistência diagnóstica no domínio cardiovascular clínico. Com a expansão da aquisição de exames ECG, fez-se necessário o desenvolvimento de algoritmos para automatizar a analise do sinal ECG, reduzindo o tempo de laudo ´ pelos especialistas. Neste contexto, o objetivo deste trabalho é o desenvolvimento de um algoritmo de detecção automática dos picos R baseado em vetorcardiograma para tracados curtos de 12 derivações. Esse algoritmo, denominado Vectordet, considera as limitações de um sistema de saúde, tais como excesso de ruídos, diversidades patológicas e recursos computacionais limitados. Os resultados obtidos são  $Se = 99,51\%$ ,  $P_+ = 99,62\%$  e tempo de processamento de 0,001 s por exame de 10 s. Com base nos algoritmos de referência Pan-Tompkins e Wavedet, o Vectordet assegura a detecção de picos R com desempenho considerável e baixo custo computacional.

Palavras-Chave— Detecção de pico R; Vetorcardiograma; Plano frontal; Engenharia Biomédica.

*Abstract*— The electrocardiogram (ECG) has become one of the most important diagnosis assistance methods in the cardiovascular clinical area. With the expansion of the ECG exam acquisition, it has become necessary to develop algorithms for automating the ECG signal analysis, reducing the medical report time. In this context, the objective of this research is the development of an algorithm for automatic detection of R peaks on short 12-leads ECG excerpt based on vectorcardiogram. This algorithm, named Vectordet, considers the health systems limitations, which are the excessive noise level, diverse pathologies and limited computational resources. The results obtained are  $Se = 99.51\%, P_{+} = 99.62\%$  and a processing time of 0.001 s for each 10-s exam. From the reference algorithms Pan-Tompkins and Wavedet, the Vectordet ensures an R peak detection with outstanding performance and low computational cost.

*Keywords*— R peak detection; Vectorcardiogram; Frontal plane; Biomedical Engineering.

## I. INTRODUÇÃO

As doenças cardíacas e as suas complicações são umas das principais causas de morte em todo o planeta [1]. Existem várias tecnologias para o monitoramento cardíaco, sendo o eletrocardiograma (ECG) a ferramenta de prevenção primária mais comum e consolidada neste contexto [2].

O registro do ECG é realizado por eletrodos aplicados em posições específicas do corpo. O contexto mais comum de aquisição de ECG são exames ambulatórias de curta duração  $(10 - 30$  segundos) utilizando 12 derivações: Bipolares (I, II e III), Unipolares (aVR, aVL e aVF) e Precordiais (V1, V2, V3, V4, V5 e V6) [3]. A partir dessas derivações, o cardiologista avalia a presença de patologias por meio de da análise das ondas que constituem o traçado ECG: onda P, Complexo QRS e onda T.

Devido ao aumento da demanda global por prevenção cardiológica, à diminuição do custo dos equipamentos para monitoração de ECG e ao aumento de recursos computacionais dos mesmos, é atualmente comum que os equipamentos de ECG disponibilizem ferramentas para a análise automática das ondas do ECG. Entre eles, os recursos mais comuns são detectores automáticos das posições dos picos das ondas R.

Existem diversos algoritmos de detecção de pico R relatados na literatura, baseados, por exemplo, em transformada Wavelet [4], transformada de Hilbert [5], redes neurais artificias [6], limiar adaptativo [7], filtro média móvel [8] ou combinações dessas técnicas [9], [10]. Porém, devido à grande variabilidade na morfologia e na qualidade dos sinais de ECG adquiridos no contexto ambulatorial para a população geral, o desempenho de tais algoritmos pode ser insuficiente para um uso clínico rotineiro, forçando o cardiologista a uma análise completamente manual dos exames. Além disso, a maior parte dos algoritmos de detecção automática do pico R foram desenvolvidos para analisar derivações únicas e de longa duração e sem consideração do custo computacional, o que não condiz com a aplicação de interesse (12 derivações de curta duração, analisados com recursos computacionais limitados).

Neste contexto, o objetivo do presente trabalho é o desenvolvimento de um algoritmo de detecção automática dos picos R para ECG ambulatorial de curta duração baseado em duas derivações (I e aVF), denominado Vectordet. O algoritmo deve ser robusto à presença de ruídos e à heterogeneidade nos traçados de ECG e ter baixo custo computacional. O diferencial do presente trabalho em relação os trabalhos da literatura é inclusão do vetorcardiograma no cálculo da detecção de pico. A validação do algoritmo baseou-se na comparação com as marcações manuais dos picos R realizadas por especialista e com marcações automáticas obtidas pelos métodos [4] e [7], consolidados na literatura, em uma base de dados de ECG clínico.

## II. MATERIAIS E MÉTODOS

## *A. Banco de Dados*

O banco de dados *St. Petersburg Institute of Cardiological Technics 12-lead Arrhythmia Database* (Incart) foi selecionado dentre os disponibilizados no repositório público da *Physionet* [11], pois se enquadra no padrão de 12 derivações e possui

<sup>61</sup> 62 63 64 65 Thiago Lucas de Oliveira, Jermana Lopes de Moraes e Alessandro Beda, Programa de Pós-Graduação em Engenharia Elétrica, Universidade Federal de Minas Gerais, Minas Gerais, MG, Brasil. E-mails: thiagolucas22@gmail.com, jermanalopes@gmail.com e ale.beda@gmail.com. O presente trabalho foi realizado com o apoio financeiro da CAPES, CNPq, FAPEMIG e FINEP - Brasil.

anotações manuais dos picos R realizadas por especialistas. Cabe salientar que os pacientes incluídos nessa base de dados apresentam consistentes ocorrências de isquemia, doenças arteriais coronárias, arritmias e outras anormalidades cardíacas. O banco é composto por 75 registros de 30 minutos extraídos de 32 exames Holter amostrados a 257 Hz.

Todos os seus 175.899 picos R foram identificados de forma semiautomática: primeira etapa de identificação automática seguida por correção manual por especialista. É importante salientar que a correção do especialista focou em verificar a presença de uma marcação para cada onda R, e não que a marcação fosse exatamente na posição do pico R, originando, possivelmente, em erros sistemáticos na marcação. Para adequar o banco de dados ao padrão ambulatorial, cada exame foi dividido em janelas consecutivas de 10 s, as quais foram examinadas separadamente para cada algoritmo de detecção dos picos R.

### *B. Algoritmos de Detecc¸ao de Picos R ˜*

*1) Vectordet:* As derivações do ECG podem ser definidas como projeções em eixos não ortogonais de um dipolo elétrico variante no tempo, chamado de vetorcardiograma (VCG), o qual representa a atividade elétrica do coração (ver Figura 1). O registro padrão de 12 derivações implica derivações frontais (I, II, III, aVR, aVF e aVL), comumente utilizadas para a detecção dos picos R, com informações redundantes. Para evitar tal redundância, é possível reconstruir o VCG, por exemplo, utilizando somente as duas derivações ortogonais I e aVF (ver Figura 1) e, assim, detectar a posição dos picos R no instante de tempo em cada batimento onde o VCG possui amplitude máxima.

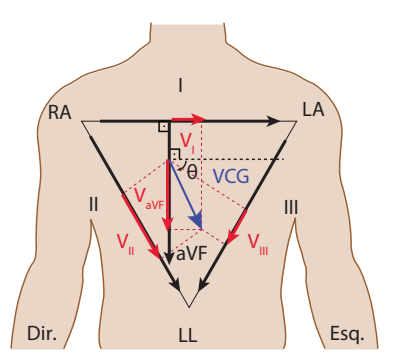

Fig. 1. Derivações do plano frontal arranjadas no triângulo de Einthoven (equilátero). Em azul, o VCG posicionado a uma angulação  $\theta$  em relação a derivação I e, em vermelho, as suas respectivas projeções nas derivações bipolares  $V_I$ ,  $V_{II}$  e  $V_{III}$  e na unipolar  $V_{aVF}$ . Fonte: Adaptado de [12].

O método Vectordet é constituído de quatro estágios, como ilustrado na Figura 2. No estágio 1, é realizado o préprocessamento do sinal. Os sinais de tensão das derivações I e aVF,  $V_I[n]$  e  $V_{aVF}[n]$ , respectivamente, são filtrados por um filtro passa-alta em cascata com um passa-baixa, ambos do tipo Butterworth de segunda ordem e fase nula, com frequência de corte de 1 e 50 Hz, respectivamente. Os primeiros e últimos 300 ms de cada aquisição são eliminados para a remoção dos efeitos de bordas dos filtros. O objetivo da filtragem é

a remoção da oscilação da linha de base e componentes de alta frequência.

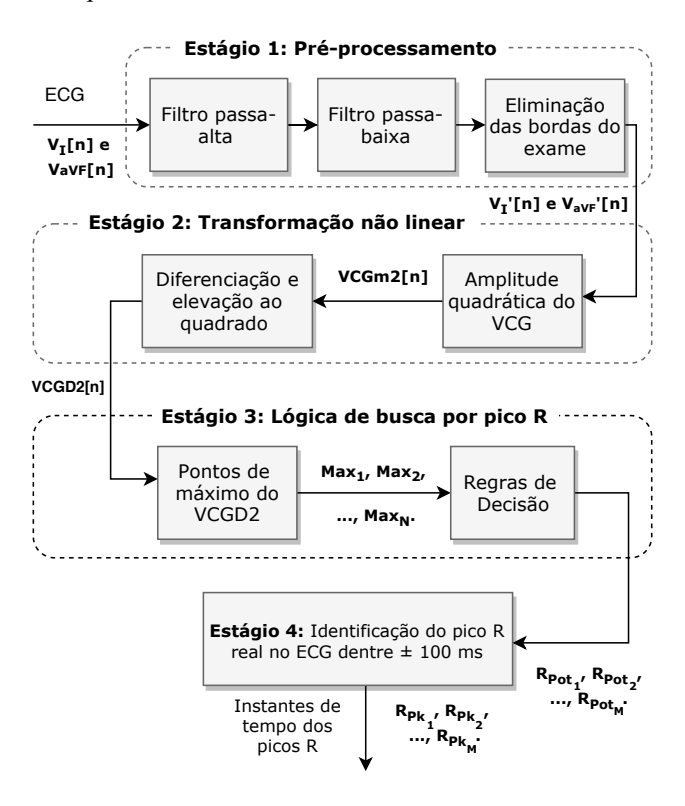

Fig. 2. Diagrama de blocos do algoritmo de detecção de pico R Vectordet.

No estágio 2, os sinais filtrados e sem borda  $(V_I'[n],$  $V'_{aVF}[n]$ ) são utilizados para estimar o módulo quadrático do VCG (VCGm2[n]) seguido por uma diferenciação e uma elevação ao quadrado, destacando, dessa forma, as transições rápidas no sinal do VCG, típicas das ondas R, e gerando, assim, o sinal VCGD2[n], conforme Equações 1 e 2.

$$
VCGm2[n] = (V_I^{\prime 2}[n] + V_{aVF}^{\prime}^2[n])^2 \tag{1}
$$

$$
VCGD2[n] = (diff(VCGm2[n]))^2 \tag{2}
$$

A seguir, no estágio 3, é calculada uma estimativa da variabilidade do sinal VCGD2, da seguinte forma: 1) o sinal é dividido em 3 janelas iguais; 2) para cada janela é calculado o desvio padrão de VCGD2, considerando somente as amostras com valor maior que  $10^{-4} \mu V^4$ , e arredondando o valor para 1000  $\mu V^4$  se o resultado do cálculo do desvio padrão for menor; 3) o menor dos 3 valores calculados é considerado como a estimativa da variabilidade do VCGD2. Os picos de VCGD2 ( $Max_1$ ,  $Max_2$ , ...,  $Max_N$ ) com amplitude maior que a estimativa da variabilidade são considerados como "potenciais" picos R do ECG  $(R_{pot}$ 's). No caso em que a distância entre dois picos consecutivos seja menor que 300 ms (relacionado ao período refratário ventricular), o menor pico dos dois é desconsiderado.

No estágio 4, as localizações dos picos R "verdadeiros" ( $R_{pk}$ 's) são identificadas no sinal VCGm2[n] como os picos mais próximos às posições dos picos "potenciais" (considerando um intervalo de busca de  $\pm 100$  ms para cada pico

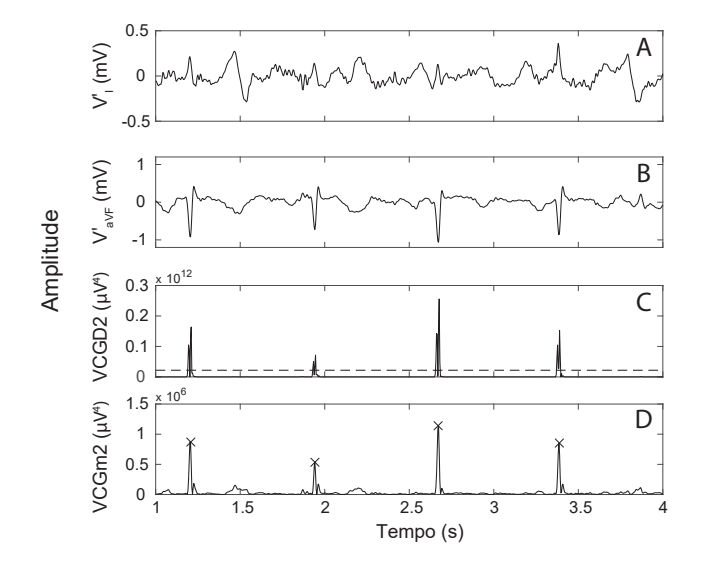

Fig. 3. Passos da detecção de picos R em um trecho representativo pelo Vectordet: A) sinal de tensão filtrado da derivação I  $(V'_I)$  e B) da derivação aVF  $(V_aV_F)$ , C) VCGD2 com o limiar de pico (linha horizontal tracejada) e D) traçado VCGm2 com os picos detectados computacionalmente ("x").

"potencial"). A Figura 3 ilustra o funcionamento do algoritmo para um paciente representativo.

2) Wavedet: O algoritmo Wavedet [4] é um método de segmentação de ECG baseado na detecção dos pontos fiduciais a partir de filtragem por Transformada de Wavelet (TW) em escalas distintas, analisando individualmente cada derivação do ECG. Os pontos fiduciais são detectados atendendo à componente de frequência dominante de cada onda do sinal ECG. Por exemplo, para o complexo QRS, é utilizado um fator de escala de  $2^1$  a  $2^4$ . A análise dos pontos é realizada levando em consideração que os picos correspondem aos cruzamentos em zero da TW e a maior inclinação do ECG corresponde aos máximos e mínimos da TW aplicada ao sinal. A distância mínima entre detecções consecutivas de pico R permitida no Wavedet é definida por um período refratário de 275 ms.

Wavedet conta com uma regra de pós-processamento (Single Lead Rule) que cria uma marcação de pico R global para cada batimento em relação a todas as derivações da seguinte forma: 1) todos os picos são organizados em ordem crescente de tempo; 2) classificam-se os picos R de diferentes derivações a um mesmo batimento se a diferença máxima entre o pico analisado e seu antecessor for de 250 ms; caso contrário, o pico R analisado corresponde ao próximo batimento (novo grupo); 3) selecionam-se os picos presentes em um intervalo de 275 ms em relação à primeira ocorrência do grupo (período refratário ventricular considerado); 4) o pico global é extraído da mediana dos picos referentes ao mesmo grupo. O SLR permite obter uma resposta única em vez de respostas individuais por derivação, sendo assim, essa regra é aplicada neste estudo após delineação de todas as 12 derivações.

*3) Pan-Tompkins:* O algoritmo de Pan-Tompkins [7] e´ bastante utilizado na literatura para a detecção dos picos R, baseado na análise de uma única derivação do ECG. Nesse algoritmo, a técnica de detecção do QRS é dividida em três estágios: filtragem, transformações não lineares e regras de decisão. No primeiro estágio, o algoritmo filtra o sinal utilizando um filtro passa-banda composto por um passa-baixa em cascata com um passa-alta. Em seguida, sinal filtrado é diferenciado e elevado ao quadrado. A primeira operação extrai informações sobre a inclinação, enquanto a segunda amplifica as componentes de frequências mais altas e auxilia a minimizar falsos positivos causados por ondas T de amplitude maior que o normal.

Finalmente, no terceiro estagio, um integrador de janela ´ deslizante é utilizado para obter as informações sobre largura do complexo QRS. Na última etapa, dois conjuntos de limites adaptativos, um superior e um inferior (metade do superior), são ajustados, e o sinal é analisado em relação a esses limiares. Se um pico do sinal ultrapassar o limiar superior, esse é considerado como um pico R. Assim, se o limite superior, responsável pela primeira análise do sinal, for incapaz de detectar o pico em um certo intervalo de tempo, nesse caso, utiliza-se o limite inferior seguido por uma busca em retrospecto para recuperar o possível pico R perdido.

Visando uma comparação igual com os algoritmos apresentados, o algoritmo Pan-Tompkins foi aplicado para cada derivação do ECG, e um pico R global para cada batimento foi identificado utilizando a mesma *Single Lead Rule* utilizada no algoritmo Wavedet.

### *C. Metricas de Desempenho dos Algoritmos ´*

As marcações manuais dos picos R  $(R_{real})$  realizadas por especialistas foram consideradas como "padrão ouro". A partir das marcações, o traçado do ECG foi divido em "regiões positivas" (intervalos de tolerância de  $\pm X$  ms ao redor de cada pico  $R_{real}$ , testamos  $X = 20$  ms e  $X = 40$  ms), e "regiões negativas" (restante dos traçados).

Os picos R detectados nessas regiões pelos algoritmos foram classificados da seguinte forma: verdadeiro positivo, uma única ocorrência em uma região positiva; falso negativo, nenhuma ocorrência em uma região positiva; verdadeiro negativo, nenhuma ocorrência em uma região negativa; falso positivo, cada ocorrência em uma região negativa e cada ocorrência dupla em uma região positiva (nesse último caso, o pico  $R_{pk}$  mais longe do  $R_{real}$  foi classificado como falso positivo). Alguns exemplos representativos dessas classificações são ilustrados na Figura 4.

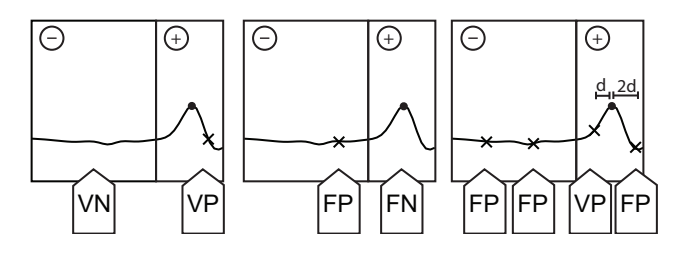

Fig. 4. Exemplos de marcação manual (círculo) e automática ("x") dos picos R, ilustrando as ocorrências de: verdadeiro negativo (VN), verdadeiro positivo (VP), falso negativo (FN) e falso positivo (FP). "−": regiao negativa; " ˜ +": região positiva.

A partir das classificações, para cada aquisição de 10 s, foram calculados os números de ocorrências de verdadeiros positivos, falsos positivos, verdadeiros negativos, e falsos negativos (VP, FP, VN e FN, respectivamente). A seguir, as métricas de sensibilidade (Se), especificidade ( $Esp$ ), preditividade positiva  $(P_+)$  e acurácia de detecção (Acc) foram calculadas [9]

$$
Se = \frac{VP}{VP + FN},\tag{3}
$$

$$
Esp = \frac{VN}{VN + FP},\tag{4}
$$

$$
P_{+} = \frac{VP}{VP + FP},\tag{5}
$$

$$
Acc = \frac{VP + VN}{VP + VN + FP + FN}.\tag{6}
$$

O *root mean square error* (RMSe) foi calculado a partir da diferença entre  $R_{real}$  e  $R_{pk}$ , considerando apenas os picos classificados como verdadeiros positivos [4]

$$
RMSe = \sqrt{\frac{\sum (R_{pk} - R_{real})^2}{VP}}.
$$
\n(7)

Os cálculos das métricas foram repetidos para cada algoritmo em cada registro, em que VP, VN, FP e FN resultantes de uma dado registro correspondem à soma das suas parcelas obtidas em cada aquisição de 10 s, considerando os dois níveis de tolerância, 20 e 40 ms. Também foi calculada a média do tempo de processamento  $(T_p)$  de cada algoritmo nas aquisições de 10 s em cada registro. Para fins de comparação do  $Tp$ , é importante salientar que neste trabalho foram utilizadas as implementações dos algoritmos Wavedet e Pan-Tompinks presentes no *Toolbox ecg-kit* disponível no site *Physionet* [13] e em [14], respectivamente. Para que todos os algoritmos fossem submetidos a condições semelhantes de teste, antes do cálculo das métricas de desempenho, as anotações manuais e automática do Pan-Tompkins e Wavedet presentes nas bordas de cada aquisição de 10 s são desconsideradas, pois Vectordet não avalia os trechos do sinal contidos nas bordas.

## *D. Analise Estat ´ ´ıstica*

Após calcular os valores das métricas para cada registro, a diferença entre os algoritmos foi avaliada utilizando testes de Wilcoxon pareados ( $\alpha = 0.05$ ).

# III. RESULTADOS

Em um total de 173.362 batimentos manualmente anotados, os valores de  $RMSe$ , Se, Spe,  $P_+$ , Acc e  $Tp$  obtidos com os diferentes algoritmos, considerando as duas amplitudes de tolerância sobre as regiões positivas (20 ms e 40 ms), são apresentados na Tabela I.

Na tolerância de 20 ms, o Vectordet e o Pan-Tompkins foram sempre consideravelmente melhores para as metricas ´ Esp,  $P_+$  e Acc. No entanto, o Wavedet apresentou menor  $RMSe$  e maior  $Se$ . A diferença desses resultados na tolerância de 40 ms é que o Wavedet tem todos resultados inferiores, exceto pelo  $RMSe$ . Em 40 ms de tolerância, o Vectordet apresentou resultados superiores ao Pan-Tompkins em relação a  $Esp$  e  $P_+$ .

O processamento dos dados foi realizado em um computador com CPU Intel(R) Core (TM) i7-8700 3.2 GHz com memória de 32.0 GB e sistema operacional Windows 10 64 bits na plataforma Matlab 2016b. O Vectordet apresentou um tempo de processamento médio para um traçado de 10 s de 1 ms, consideravelmente menor que para o Pan-Tompkins (quase 25 ms) e o Wavedet (quase 4 s).

## TABELA I

VALORES DAS MÉTRICAS  $RMSe$ , Se, Esp, P<sub>+</sub>, Acc E T p (MEDIANA [PRIMEIRO E TERCEIRO QUARTIL]), CONSIDERANDO OS DOIS NÍVEIS DE TOLERÂNCIA (TOL) PARA AS REGIÕES POSITIVAS (20 MS E 40 MS).

| Tol (ms) | <b>Métricas</b> | <b>Wavedet</b>                            | <b>Pan-Tompkins</b>            | <b>Vectordet</b>                |
|----------|-----------------|-------------------------------------------|--------------------------------|---------------------------------|
| 20       | RMSe (ms)       | $6,31$ $88$<br>[4,31,8,80]                | 6.96<br>[5,85,9,83]            | $7.44$ ***<br>[5,09 10,75]      |
|          | Se $(\%)$       | $97,28$ $\frac{8}{3}$<br>[96, 18, 97, 77] | 95,80<br>[90, 48, 98, 66]      | $95.85*$<br>[88, 63, 99, 35]    |
|          | Esp $(\%)$      | 86,88 \$\$\$<br>[54, 92, 96, 07]          | 96,09<br>[90, 90, 98, 69]      | $96,42$ ***<br>[91, 55 99, 47]  |
|          | $P_{+}$ (%)     | 86,84 \$\$\$<br>[65, 14, 95, 83]          | 95.70<br>[90, 19, 98, 59]      | $96,12$ ***<br>[90, 98, 99, 41] |
|          | Acc $(\% )$     | 91,96 \$\$\$<br>[73, 71, 96, 53]          | 95,97<br>[90,68,98,63]         | $96,31$ **<br>[91, 21, 99, 36]  |
| 40       | RMSe (ms)       | $6,88$ $$8$<br>[4, 48, 9, 33]             | 9.40<br>[7,27,12,06]           | $8,45***$<br>[5, 45, 12, 22]    |
|          | Se $(\%)$       | 97,86 \$\$\$<br>[97,53,98,08]             | 99.50<br>[98, 52, 99, 73]      | $99.51$ ***<br>[97, 98, 99, 79] |
|          | Esp $(\%)$      | 89,86 \$\$\$<br>[64, 67, 97, 45]          | $99.28$ & &<br>[97,6299,81]    | $99,65$ ***<br>[99,3299,84]     |
|          | $P_+$ (%)       | 89,86 \$\$\$<br>$[71,08\ 97,26]$          | 99.22 $\&$<br>[97, 45, 99, 79] | $99,62$ ***<br>[99, 24, 99, 83] |
|          | Acc $(\%)$      | 93,53 \$\$\$<br>[80, 29, 97, 61]          | 99.40<br>[98, 35, 99, 74]      | $99.51$ ***<br>[98,00 99,78]    |
| 20 e 40  | Tp(s)           | $3,751$ \$\$\$<br>[3,738,3,761]           | $0.025$ & & &<br>[0,024,0,025] | $0,001$ ***<br>[0,001, 0,001]   |

Note: O valor de p do teste de Wilcoxon vs. Wavedet: \* p < 0,05, \*\*  $p$  < 0,01 e \*\*\*  $p$  < 0,001. Simbologia equivalente para a

comparação em Pan-Tompkins (\$) e Vectordet (&).

## IV. DISCUSSÃO

Na base de dados de curta de duração considerada no presente trabalho, o algoritmo Vectordet apresentou nível de sensibilidade e preditividade positiva ( $Se = 99,51\%$  e  $P_+ =$ 99,62%, respectivamente) significativamente melhores do que os algoritmos Wavedet e Pan-Tompkins, além de apresentar tempo de processamento consideravelmente inferior. Contudo, os resultados não apresentaram diferença estatisticamente significativa de sensibilidade entre Vectordet e o Pan-Tompkins. Assim, mesmo que a diferença de desempenho não seja muito expressiva, o uso do Vectordet se mostra como a melhor alternativa para sistemas com recursos computacionais limitados, como sistemas ambulatórias de 12 derivações de registros curtos. O método de detecção utilizado pelo Vectordet possui uma similaridade com o Pan-Tompkins, indicando que, ao se aplicar o Pan-Tompkins no VCG, as metricas de desempenho ´ obtidas seriam semelhantes. Porém, o tempo de processamento seria superior pela limitação computacional associada ao seu limiar dinâmico adaptativo.

Trabalhos anteriores relataram Se = 99,80% e  $P_+$  = 99,86% para o Wavedet [4] e Se = 99,76% e  $P_+$  = 99,56% para Pan-Tompkins [7]. Apesar dessa similaridade entres os métodos, o Wavedet apresentou desempenho inferiores neste trabalho, com  $P_+$  abaixo de 90% e Se inferior a 98%. Vectordet e Pan-Tompkins, por outro lado, apresentam resultados similares aos encontrados na literatura, com desempenho ligeiramente superior para o Vectordet. Ao contrário do que é feito por muitos autores, na metodologia proposta, não se omitiu nenhum registro, evitando a escolha de registros que visam melhorar a acurácia geral do algoritmo.

Para lidar com erros sistemáticos nas marcações manuais em relação à posição real dos picos R na base de dados, escolheuse dois valores de tolerâncias (20 ms e 40 ms) para a deteccão da posição da onda R, como relatado em trabalhos precedentes [8]. De acordo com a Tabela 1, substituindo a tolerância de 20 ms por 40 ms, há um maior ganho de sensibilidade para os algoritmos Pan-Tompkins e Vectordet (3,7%) do que para o Wavedet (0,6%), o qual passa a ser significativamente menos sensível que os outros algoritmos. Nessa transição de tolerâncias, lembrando que ocorre a redução das imprecisões de marcações manuais, o menor ganho apresentado pelo Wavedet pode ser justificado pelos altos índices de FN e FP oriundos, principalmente, de erros de detecção de ondas P e T agudas e acentuadas fora de seu período refratário  $(275 \text{ ms})$ .

Uma das limitações do presente trabalho origina-se pela falta de análises quanto à robustez ao ruído, porém o uso de uma base de dados clínica retrata o nível de ruído esperado no contexto ambulatorial. Além disso, otimizouse a implementação do Vectordet, mas nenhum tipo de aperfeiçoamento computacional foi realizado para os outros algoritmos, pois considerou-se que as implementações disponibilizadas na *Physionet* [13] e por [14] ja sejam otimizadas. ´

O algoritmo Vectordet possui alguns parametros (ganho do ˆ limiar de pico R, frequência de corte dos filtros e intervalo de busca do pico R "verdadeiro") que foram escolhidos empiricamente em teste preliminares. Porém, os mesmos testes sugeriram que mudanças moderadas nesses valores não alteraram consideravelmente o desempenho do algoritmo. Cabe ressaltar que o acréscimo da função Single Lead Rule sobre Wavedet e Pan-Tompkins condensa as detecções feitas em cada uma das 12 derivações em uma única detecção por batimento, além de evitar a escolha tendenciosa de uma derivação que maximiza o desempenho dos algoritmos fundamentados na análise de uma única derivação por vez.

Em trabalhos futuros, pode-se avaliar o desempenho do método na magnitude do VCG em três dimensões em vez de duas dimensões, no plano frontal. Outros estudos pertinentes são a análise da robustez do Vectordet ao ruído presente no meio clínico e a avaliação do desempenho do algoritmo destinado exclusivamente a ECG patológico, fazendo necessário o desenvolvimento de um banco de dados com as mais variadas

cardiopatias.

## V. CONCLUSÃO

O Vectordet é caracterizado pela sua simplicidade matematica, baixo custo computacional e habilidade de detectar o ´ pico R sobre suas mudanças de morfologias mais típicas. Além disso, o limiar baseado no desvio padrão permite identificar picos R sem a necessidade de regras específicas que se adaptem as peculiares formas de ondas do ECG. Portanto, o ` Vectordet se mostrou uma boa combinação entre desempenho e custo computacional, sendo uma boa opção em aplicações para ECG clínico de 12 derivações de curta duração com recursos computacionais limitados.

#### AGRADECIMENTOS

O presente trabalho foi realizado com o apoio financeiro da CAPES, CNPq, FAPEMIG e FINEP - Brasil. Agradecemos ao Dr. Alcendino J. Neto e aos demais integrantes do LEB, com ressalva ao Manoel C. B. Pereira e ao Fabiano V. O. C. Médice, e do grupo *Biomedical Signal Processing* (Biosix) pelas contribuições científicas para o desenvolvimento deste trabalho.

#### **REFERÊNCIAS**

- [1] WHO, *Global status report on noncommunicable diseases 2014*. World Health Organization, 2014.
- [2] P. Li, Y. Wang, J. He, L. Wang, Y. Tian, T. Zhou, T. Li and J. Li, "Highperformance personalized heartbeat classification model for long-term ECG signal," *IEEE Transactions on Biomedical Engineering*, v. 64, no. 1, pp. 78–86, 2017.
- [3] L. Sornmo and P. Laguna, *Biomedical Signal Processing in Cardiac and Neurological Applications*. Biomedical Engineering. Academic Press, New York, pp. 419–420, 2005.
- [4] J. P. Martinez, R. Almeida, S. Olmos, A. P. Rocha and P. Laguna, "A wavelet-based ECG delineator: evaluation on standard databases," *IEEE Transactions on Biomedical Engineering*, v. 51, no. 4, pp. 419–420, 2004.
- [5] N. M. Arzeno, Z. Deng, C. Poon, "Analysis of first-derivative based QRS detection algorithms," *IEEE Transactions on Biomedical Engineering*, v. 55, no. 2, pp. 478–484, 2008.
- [6] B. Abibullaev and H. D. Seo, "A new QRS detection method using wavelets and artificial neural networks," *Journal of medical systems*, v. 35, no. 4, pp. 683–691, 2011.
- [7] J. Pan and W. J. Tompkins, "A real-time QRS detection algorithm," *IEEE Trans. Biomed. Eng*, v. 32, no. 3, pp. 230–236, 1985.
- [8] M. Elgendi, "Fast QRS detection with an optimized knowledge-based method: Evaluation on 11 standard ECG databases," *PloS one*, v. 8, no. 9, 2013.
- [9] M. S. Manikandan, and K.P. Soman, "A novel method for detecting Rpeaks in electrocardiogram (ECG) signal," *Biomedical Signal Processing and Control*, v. 7, no. 2, pp. 118–128, 2012.
- [10] J. P. V. Madeiro and P. C. Cortez, J. A. L. Marques, C. R. V. Seisdedos and C. R. M. R. Sobrinho, "An innovative approach of QRS segmentation based on first-derivative, Hilbert and Wavelet Transforms," *Medical engineering & physics*, v. 34, no. 9, pp. 1236–1246, 2012.
- [11] A. L. Goldberger, L. A. N. Amaral, L. Glass, J. M. Hausdorff, P. C. Ivanov, R. G. Mark, J. E. Mietus, G. B. Moody, C. Peng and H. E. Stanley, "PhysioBank, PhysioToolkit, and PhysioNet: components of a new research resource for complex physiologic signals," *Circulation*, v. 101, no. 23, pp. e215–e220, 2000.
- [12] L. Ganz. In L. Goldman and A. I. Schafer, editors, *Goldman's Cecil Medicine*, W.B. Saunders, 24th Edition, pp. 272–278, 2012. [Online]. Available: https://doi.org/10.1016/B978-1-4377-1604-7.00054-3
- [13] A. Demski and M. L. Soria, "ecg-kit: a Matlab toolbox for cardiovascular signal processing," *Journal of open research software*, v. 4, no. 1, 2016.
- [14] H. Sedghamiz, "Matlab implementation of Pan Tompkins ECG ORS detector,", 2014. Available: https://fr. mathworks. com/matlabcentral/fileexchange/45840-complete-pan-tompkinsimplementationecg-qrs-detector